## **СВЕДЕНИЯ**

## об официальном оппоненте

диссертационной работы Сахнова Сергея Николаевича «Комплексная медико-технологическая система диагностики, оптико-реконструктивной хирургии и периоперационного ведения пациентов с инвалидизирующей патологией роговицы» по специальности 3.1.5. Офтальмология

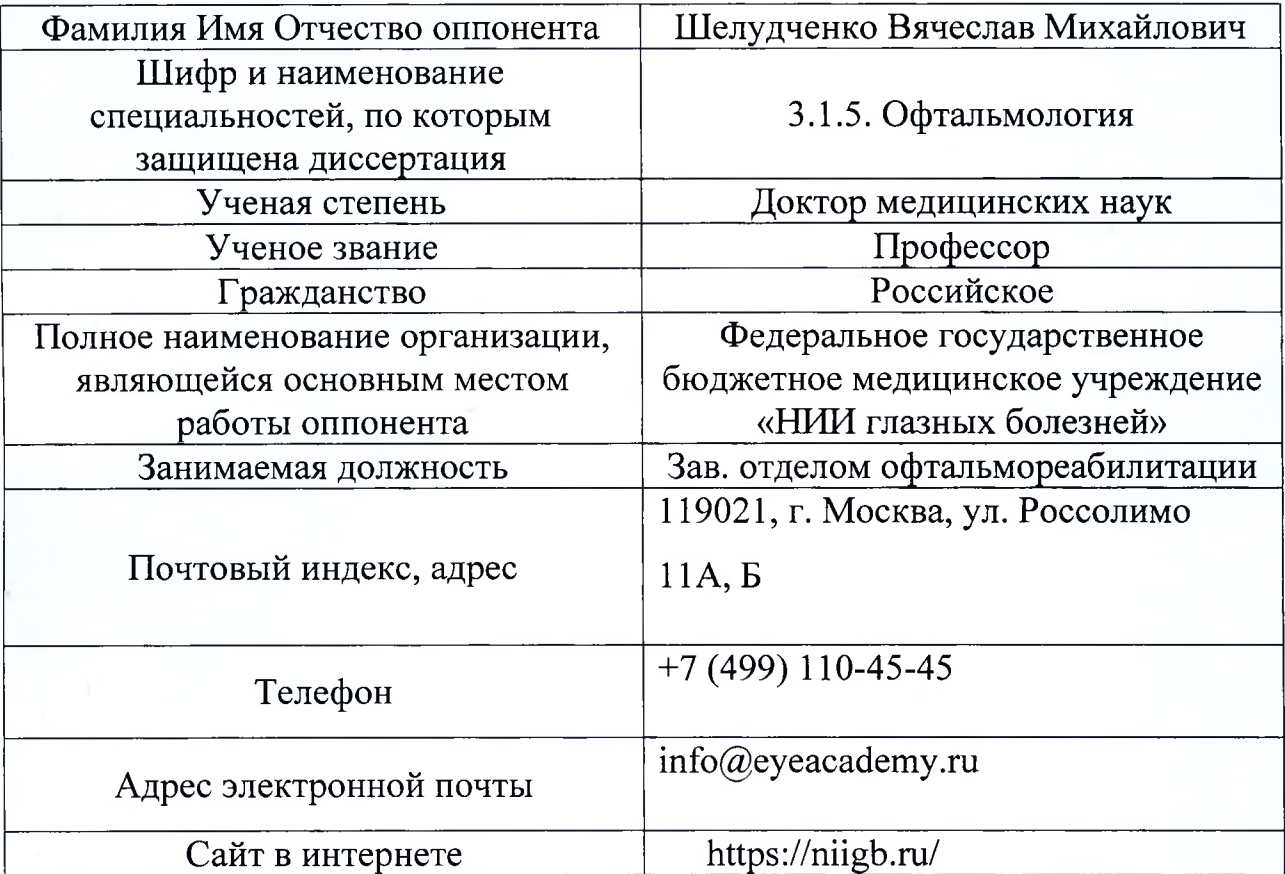

Список основных публикаций оппонента Шелудченко Вячеслава Михайловича в ведущих рецензируемых научных журналах и изданиях за последние 5 лет по теме диссертации Сахнова Сергея Николаевича «Комплексная медико-технологическая система диагностики, оптикореконструктивной хирургии и периоперационного ведения пациентов с инвалидизирующей патологией роговицы»  $\Pi{\rm O}$ специальности 3.1.5. Офтальмология:

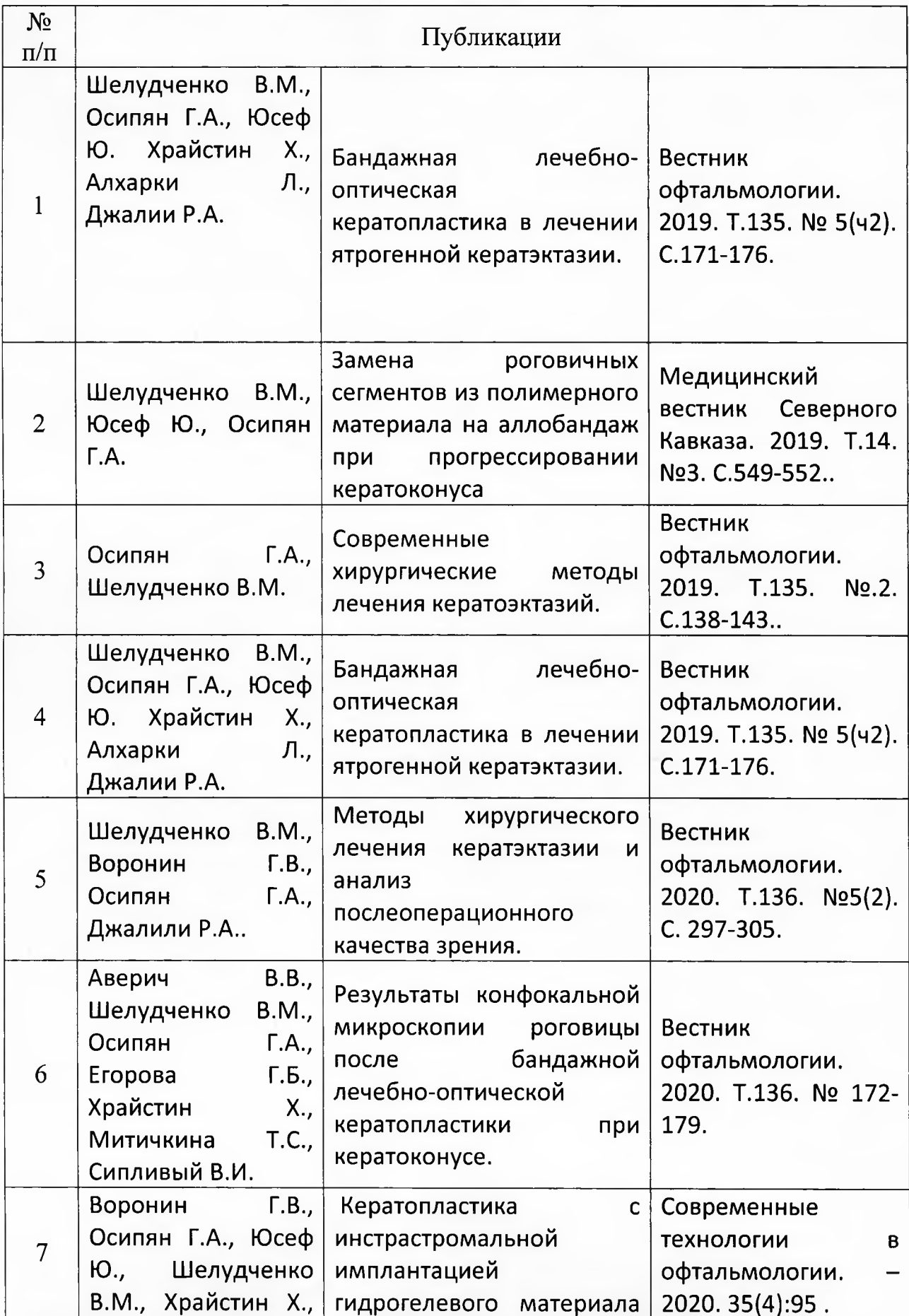

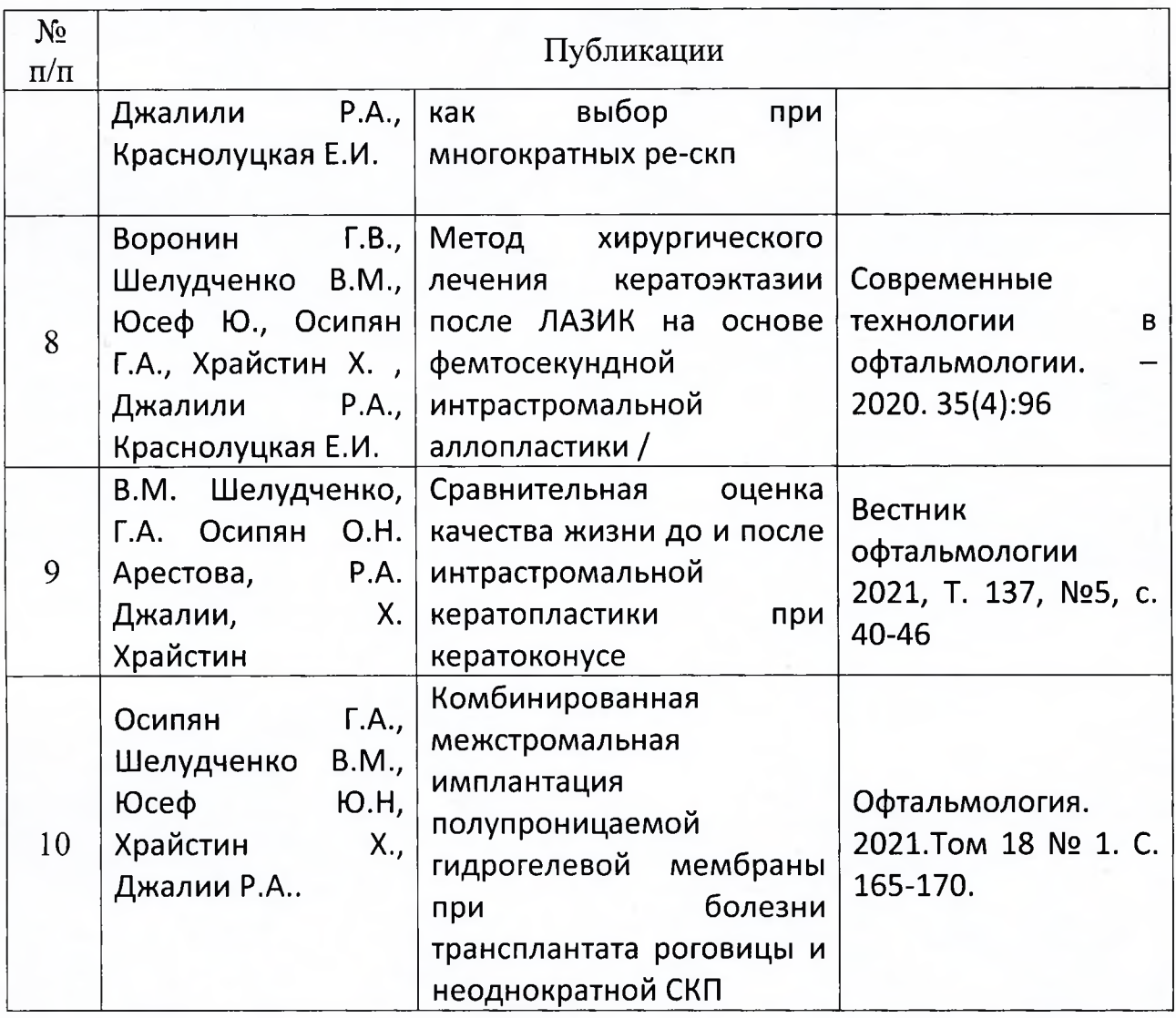

Согласен на оппонирование, не имею научных работ в соавторстве с Экспертного соискателем, He являюсь членом совета Высшей аттестационной комиссии Министерства образования и науки Российской Федерации.

Зав отделом офтальмореабилитации ФГБНУ НИИ ГБ

liach  $2022F$ «ЗАВЕРЯЮ»

Ученый секретарь ФГБНУ НИИ ГБ

В.М. Шелудченко

М.И. Иванов